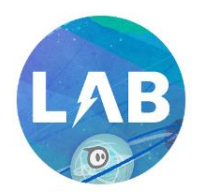

# Sphero Lightning Lab – Cheat Sheet

# **Actions**

Actions

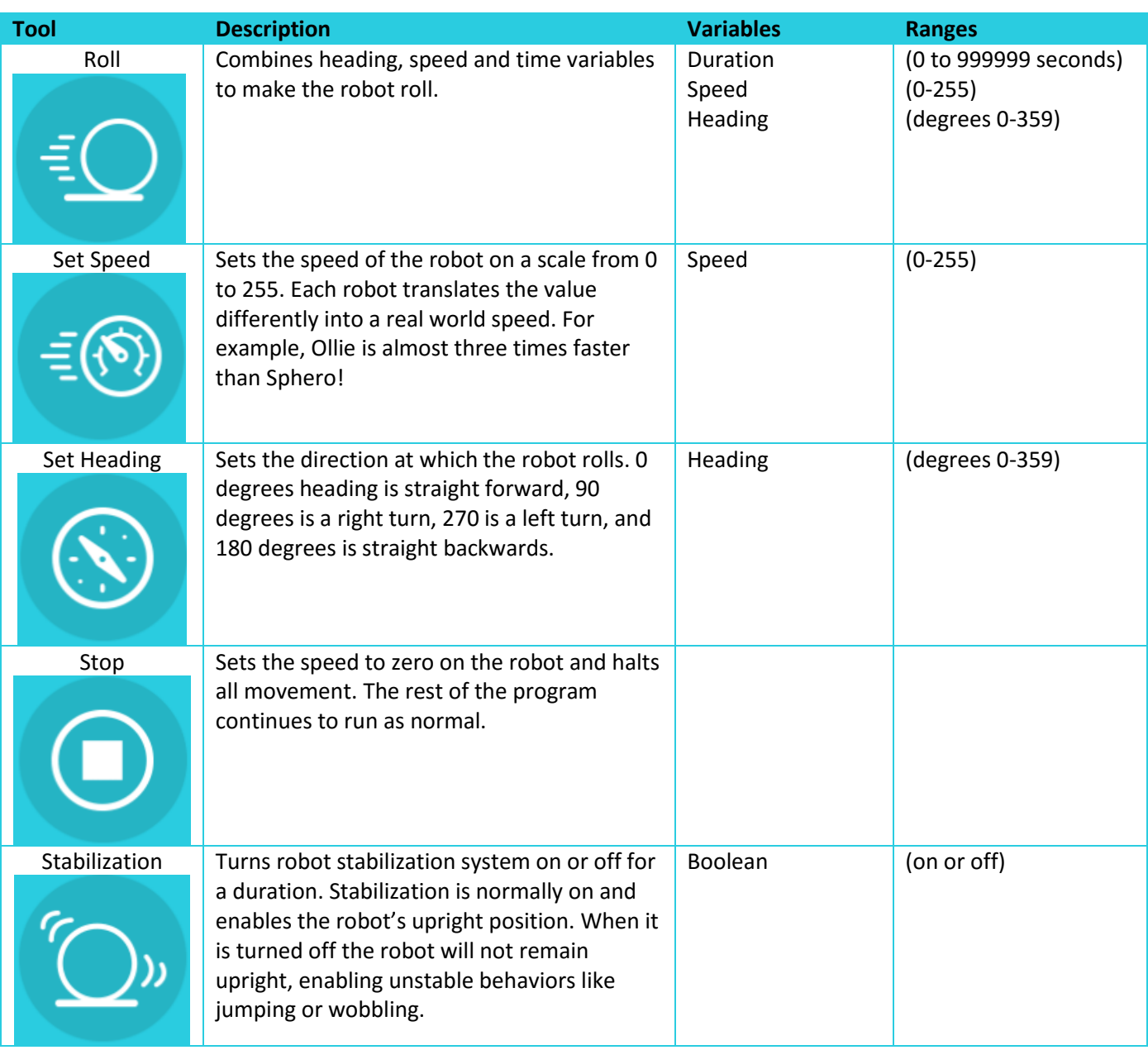

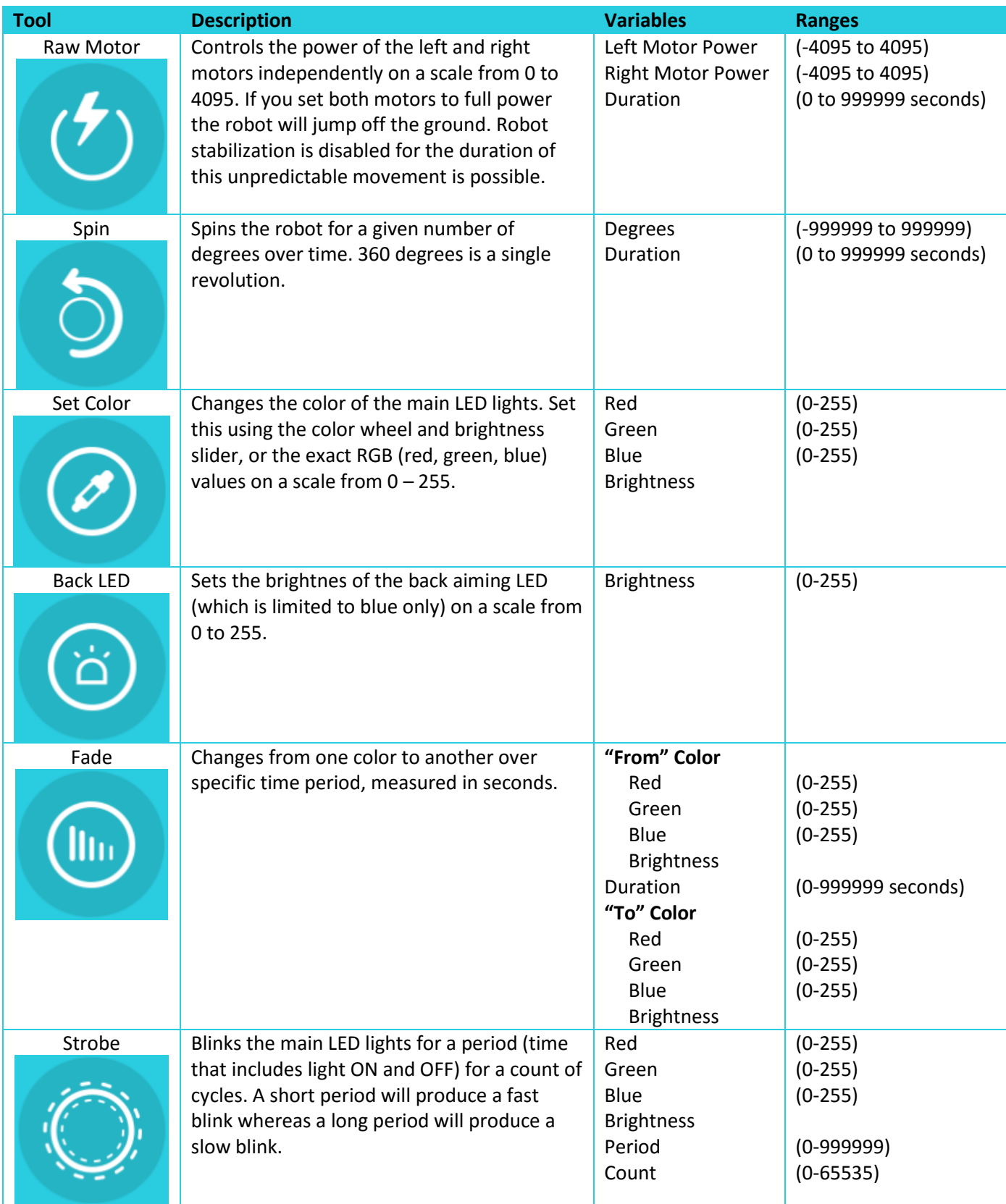

#### Controls

Controls

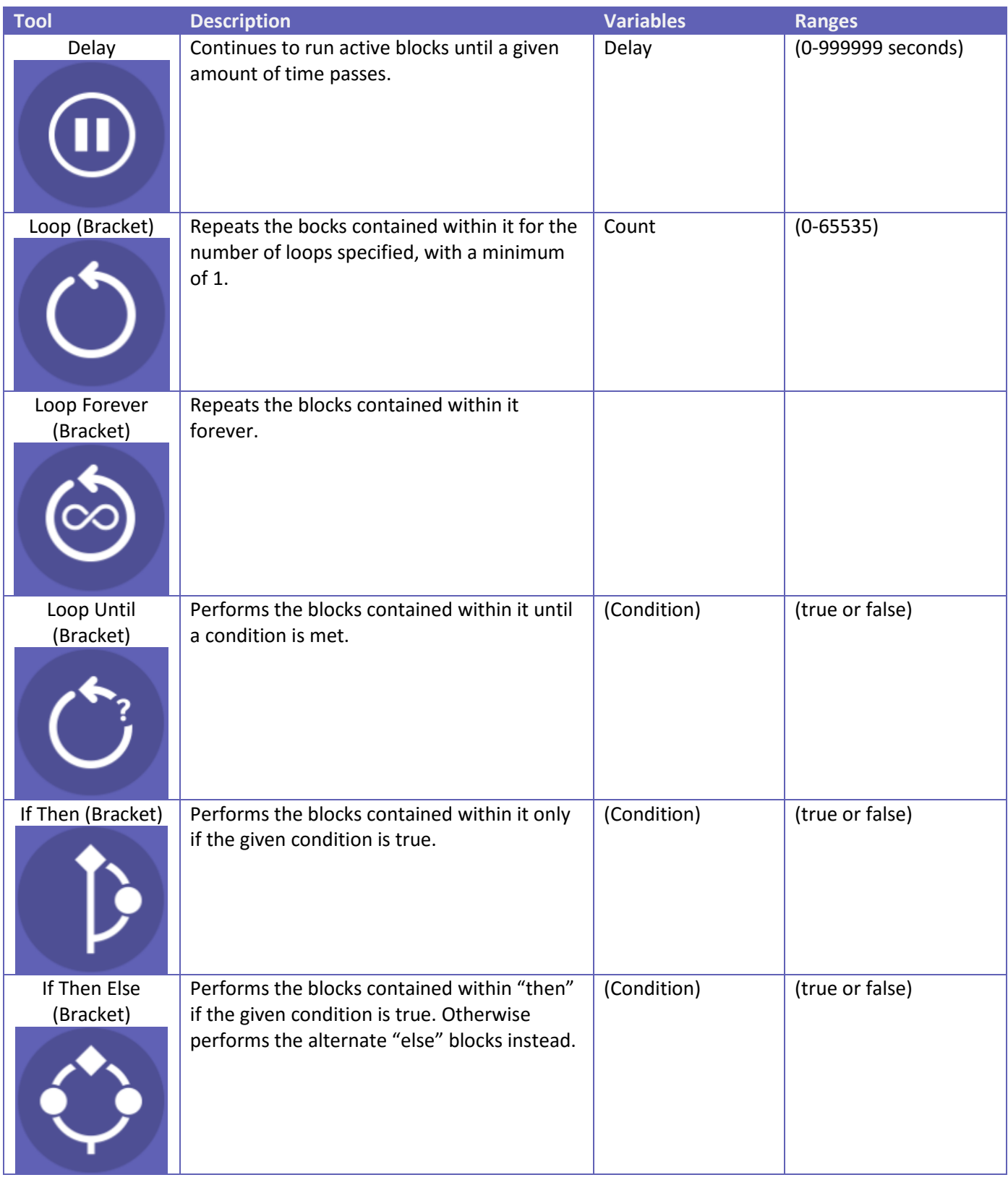

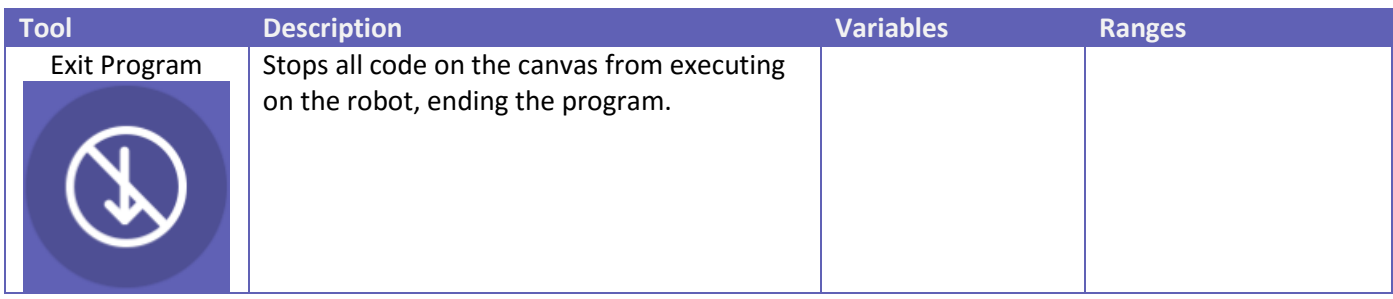

#### Operators

**Operators** 

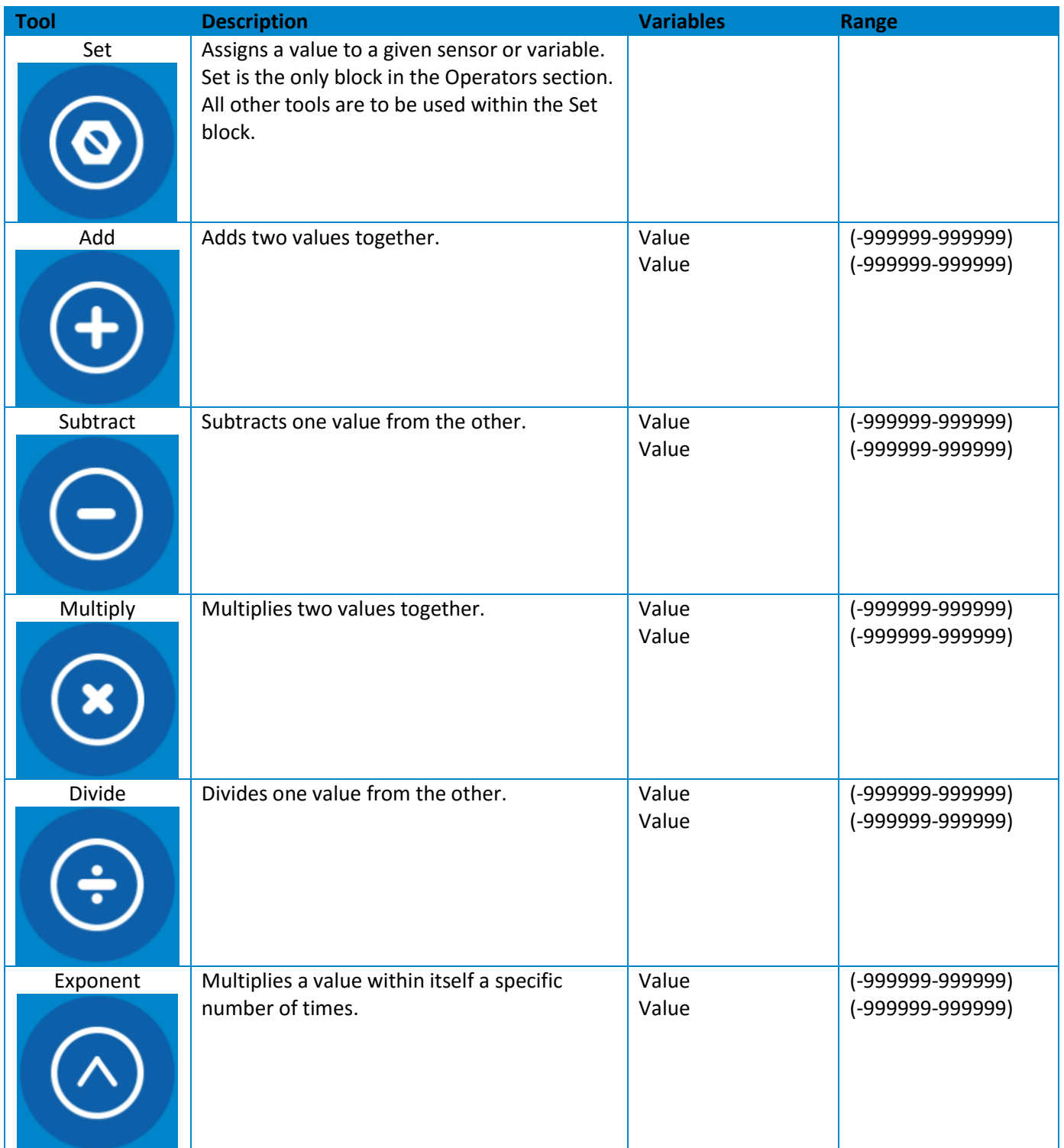

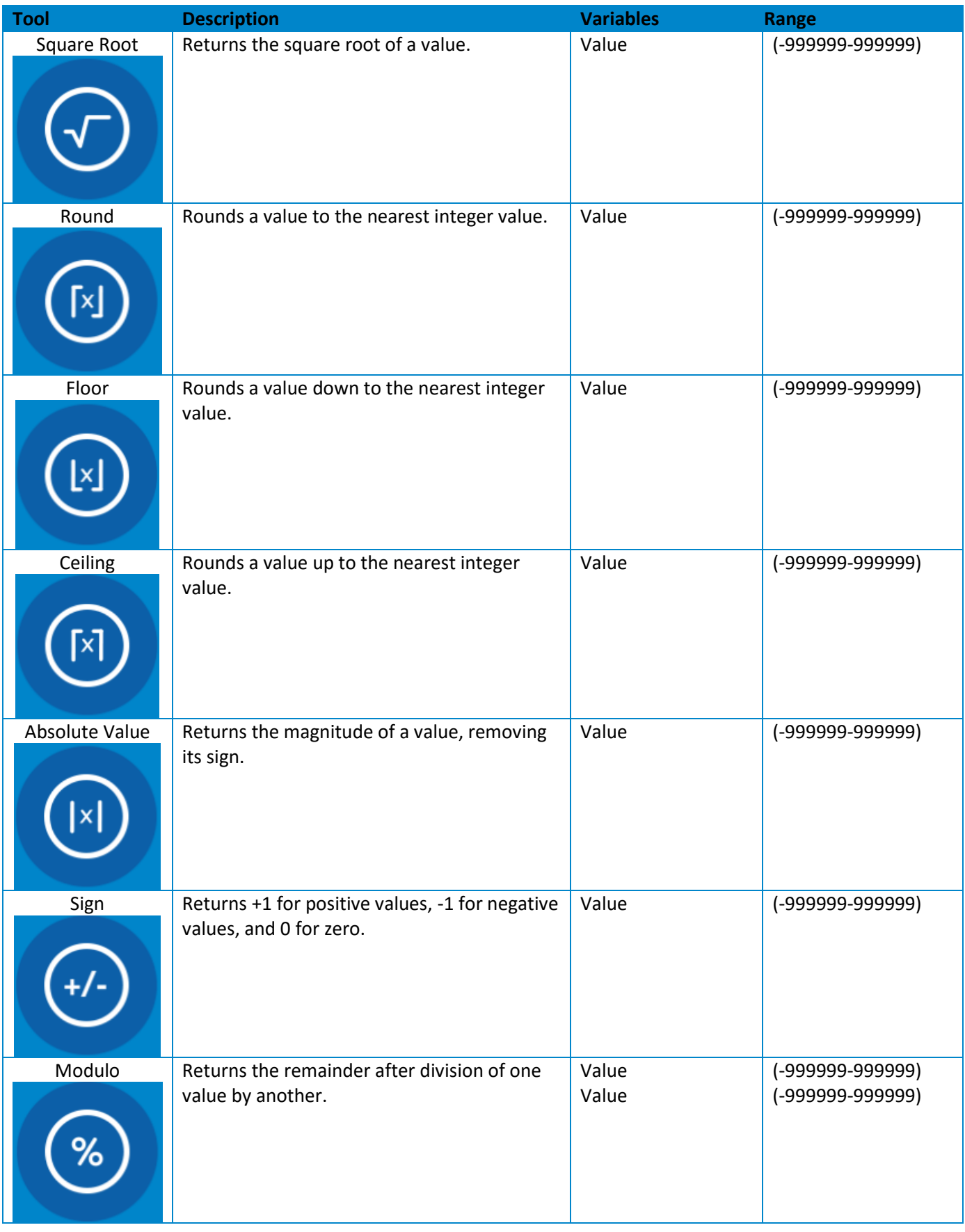

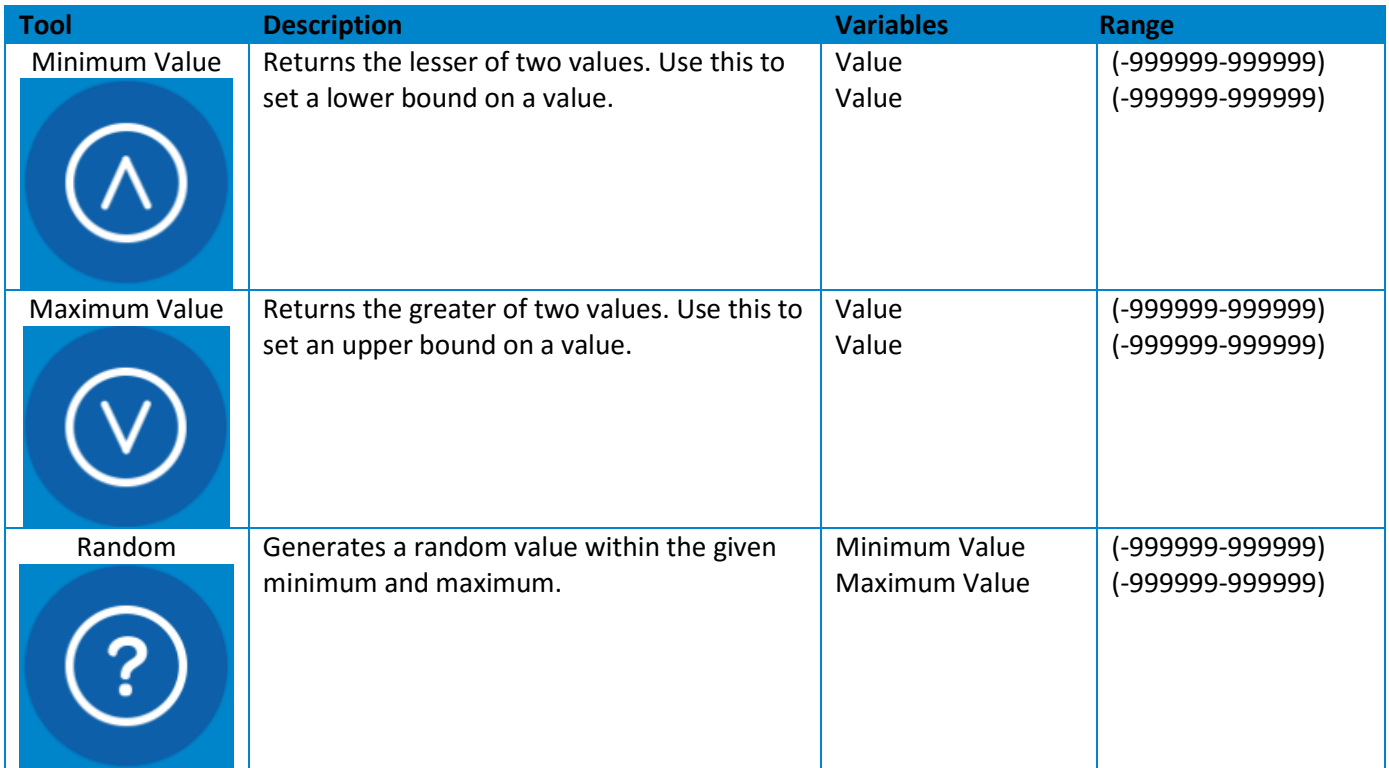

# Comparators

#### $\Box$  Comparators – Comparators are used within Conditions

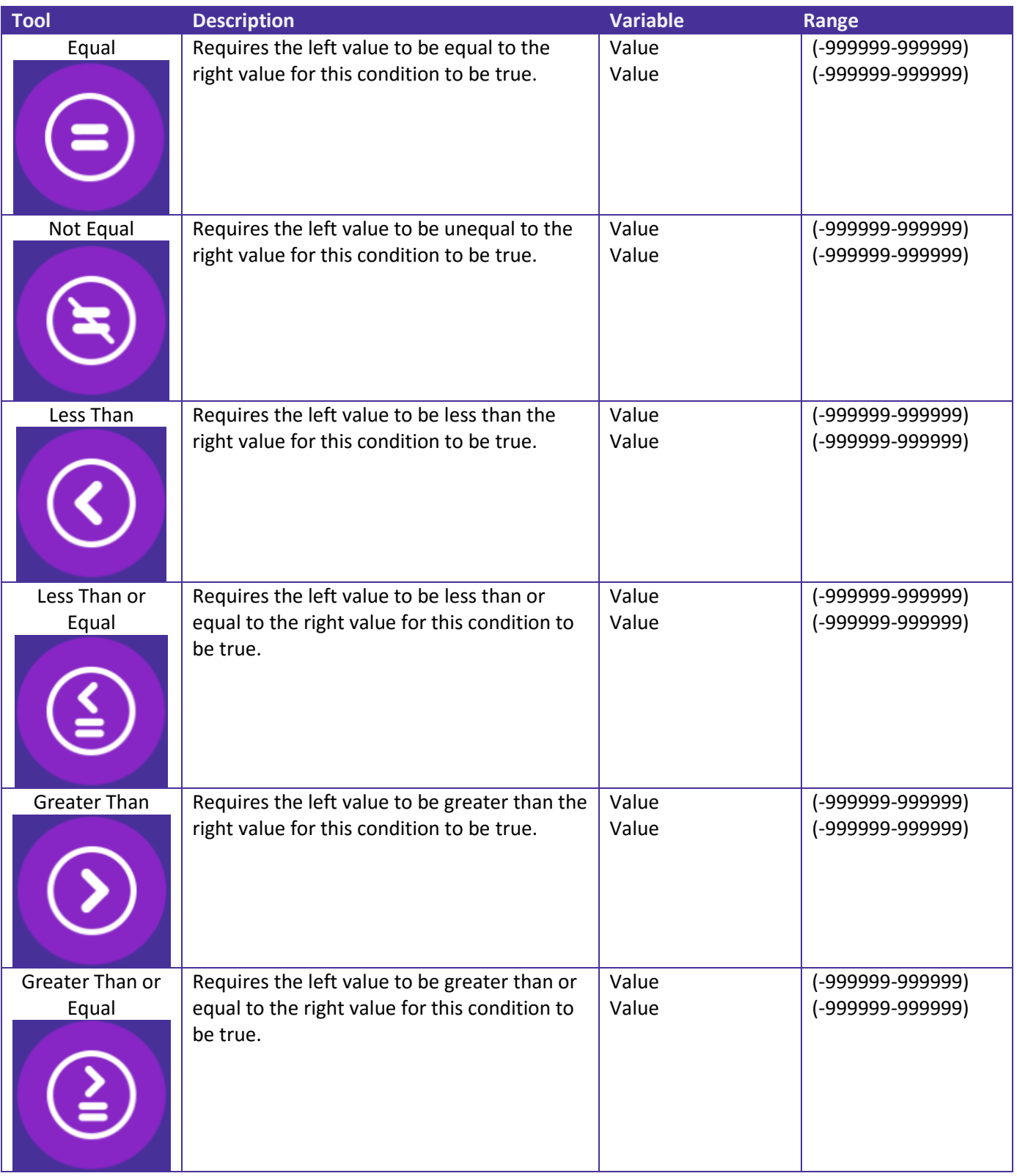

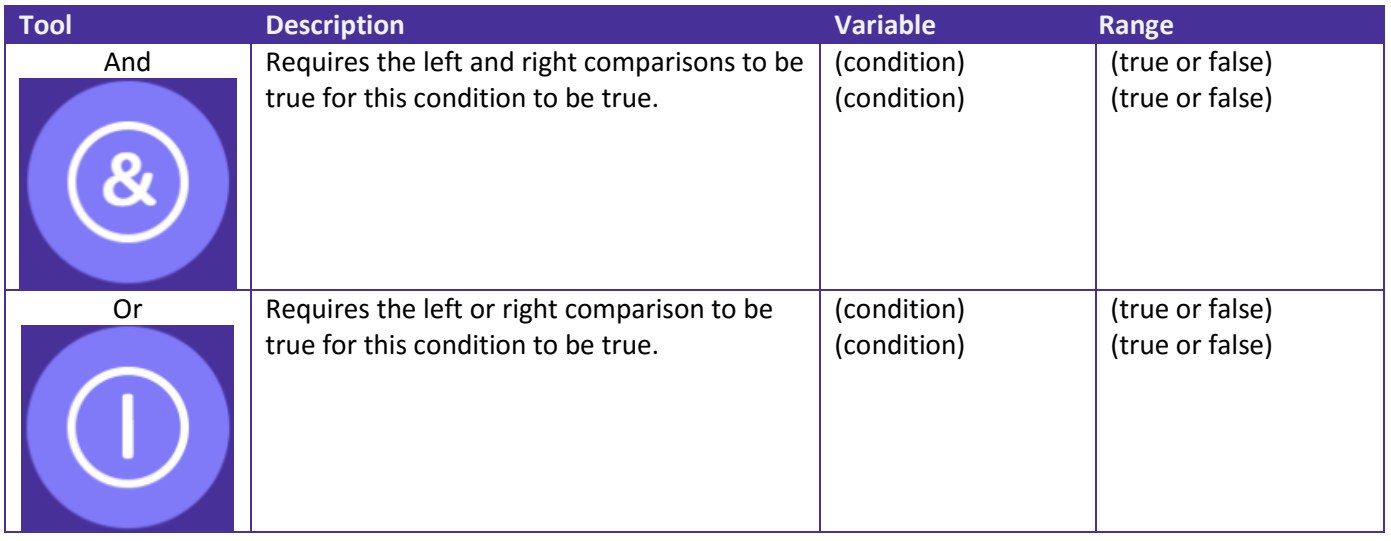

## Variables

Variables – Create a variable that can be reused throughout a program to limit redundant logic. You can modify the value of a variable by using a set operator block.

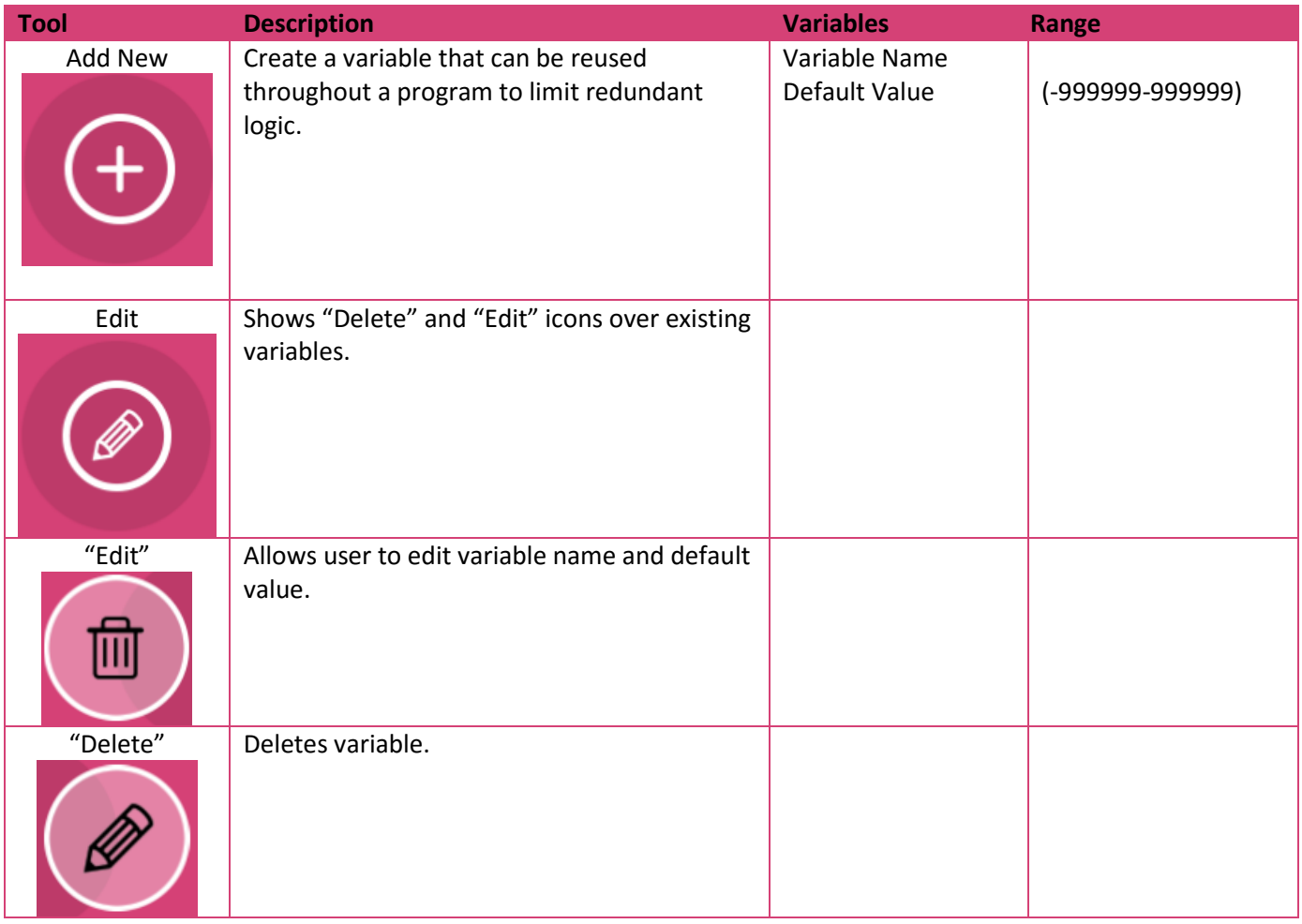

## Sensors

Sensors – Sensors are variables that tell the program what is going on in the Sphero. These can be used in comparators and with the Set operator.

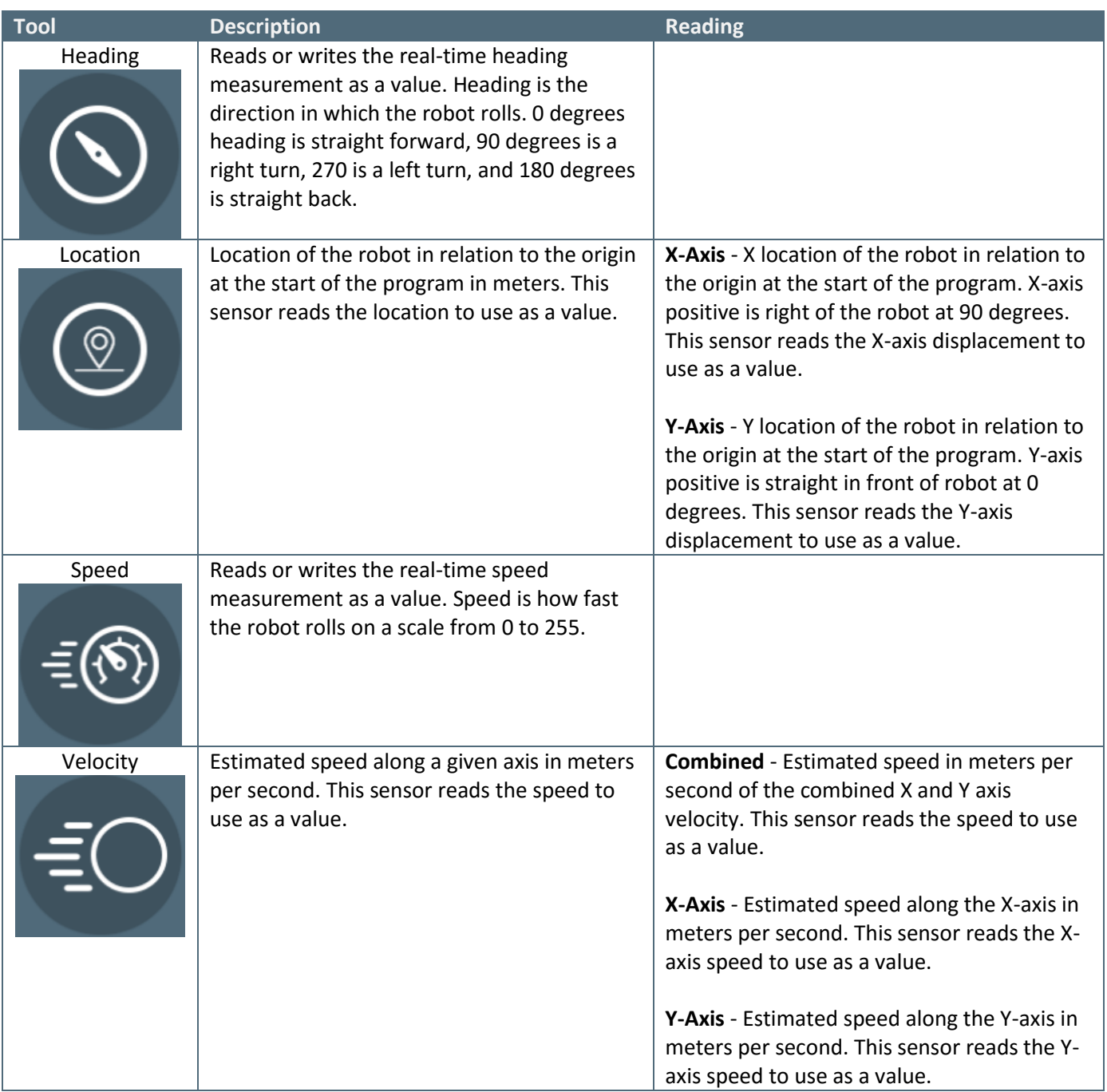

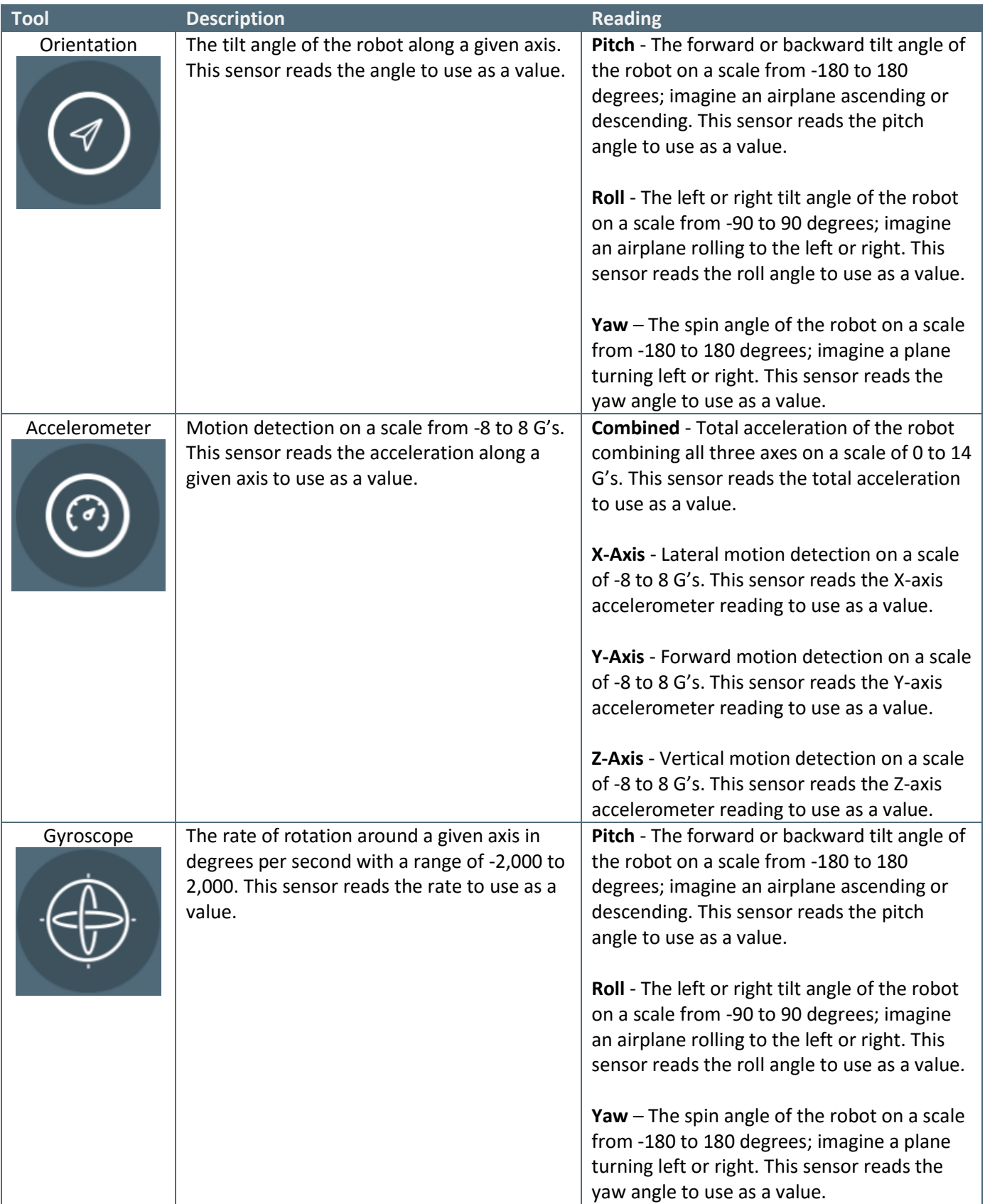

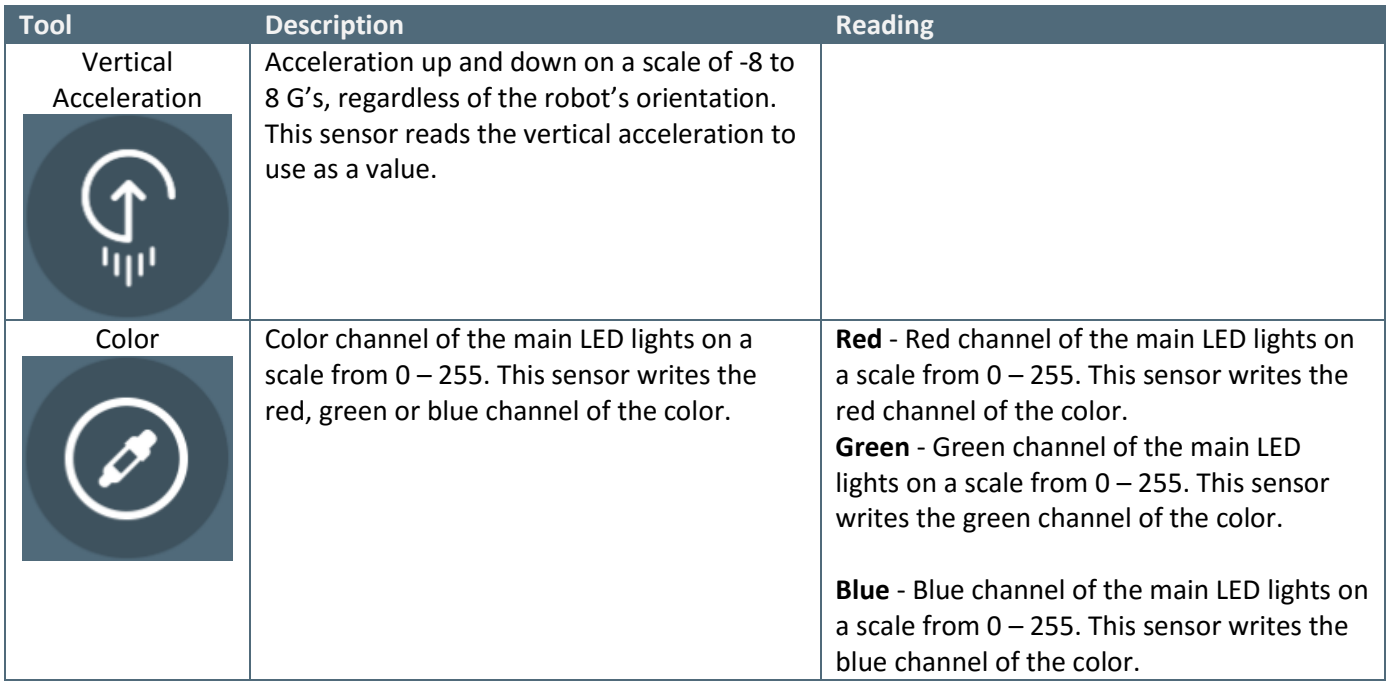

Events

Events

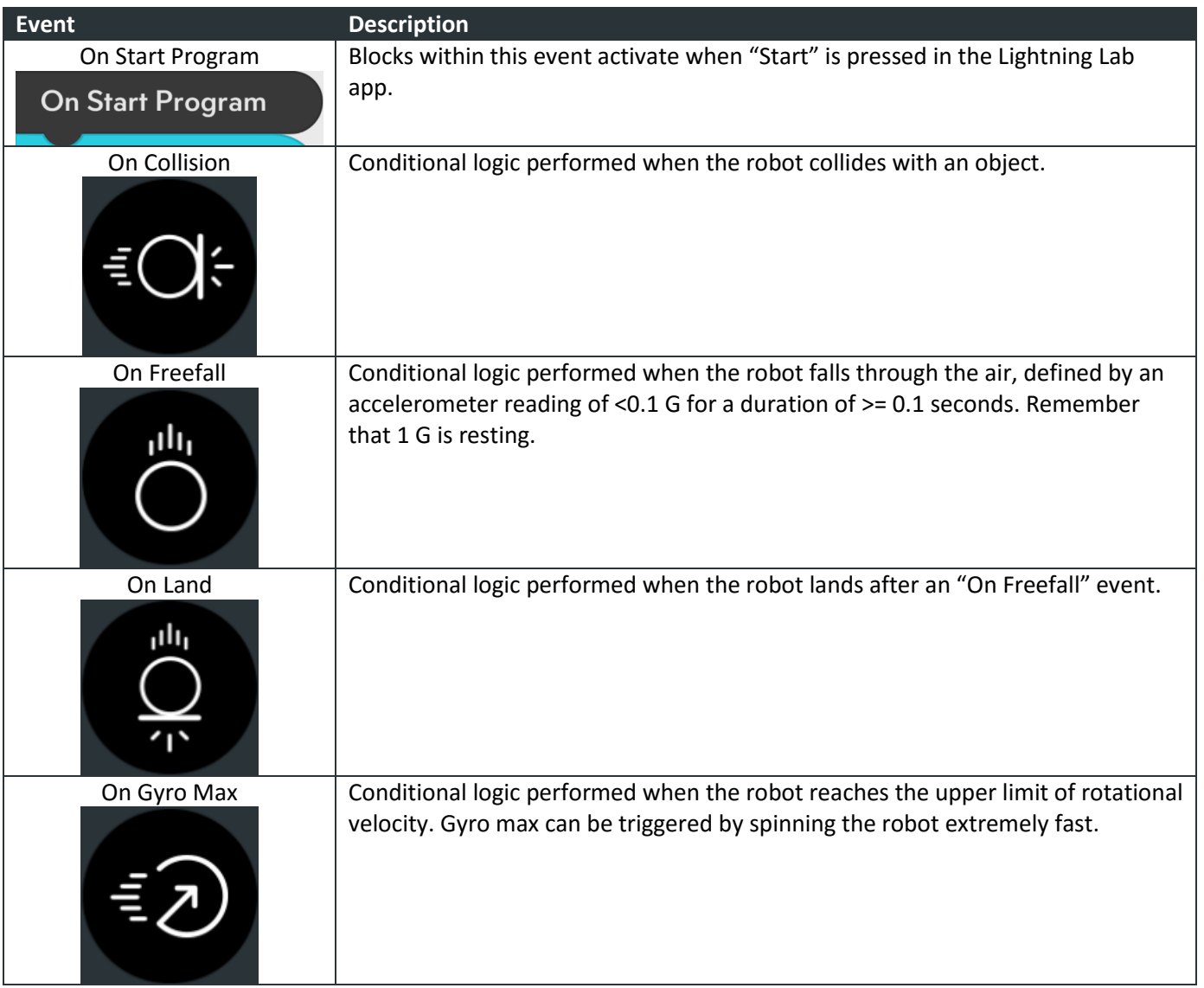

## Functions

**Functions** 

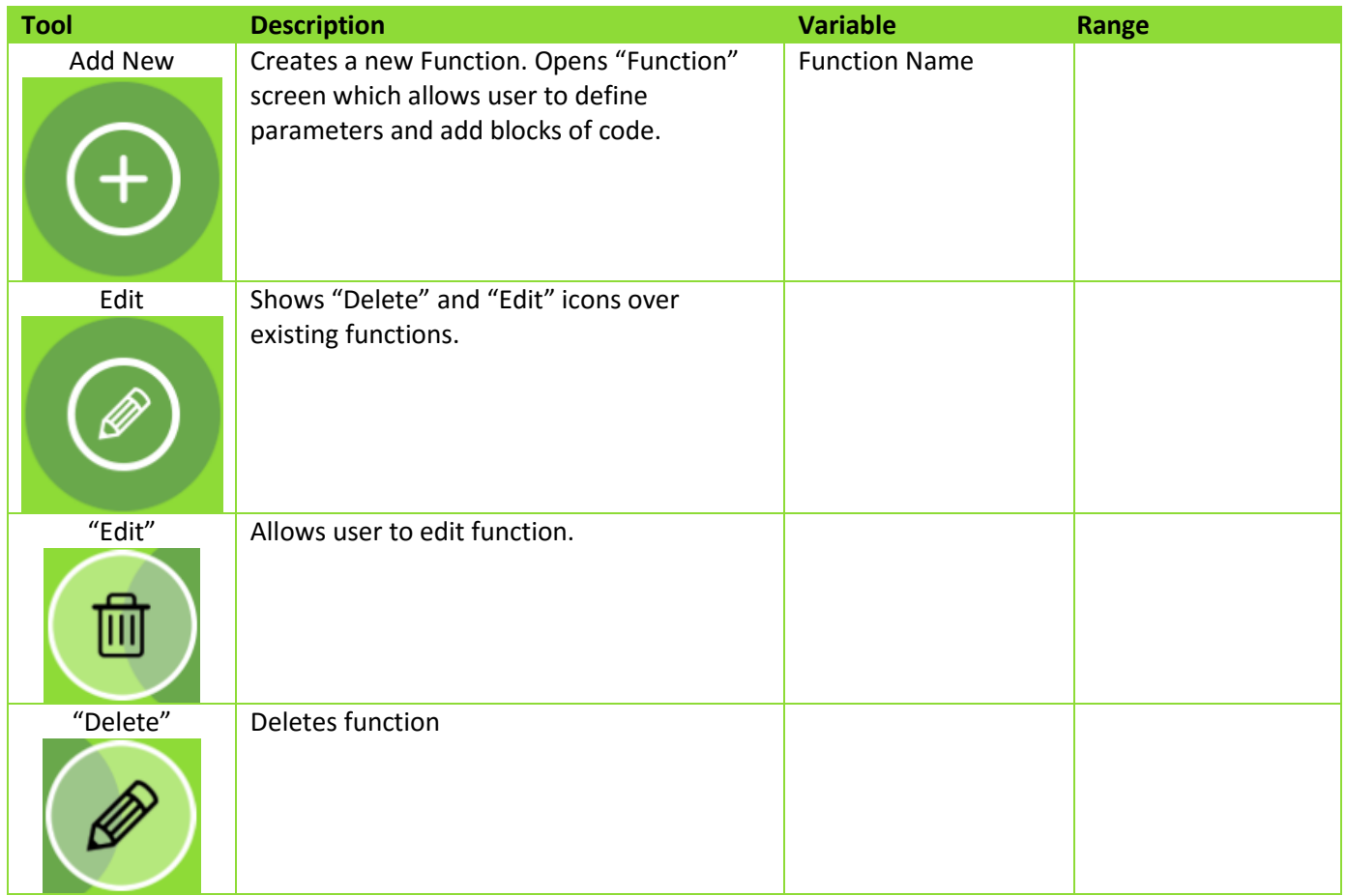

# Parameters

**Parameters (only shows up in the "Function" screen)** 

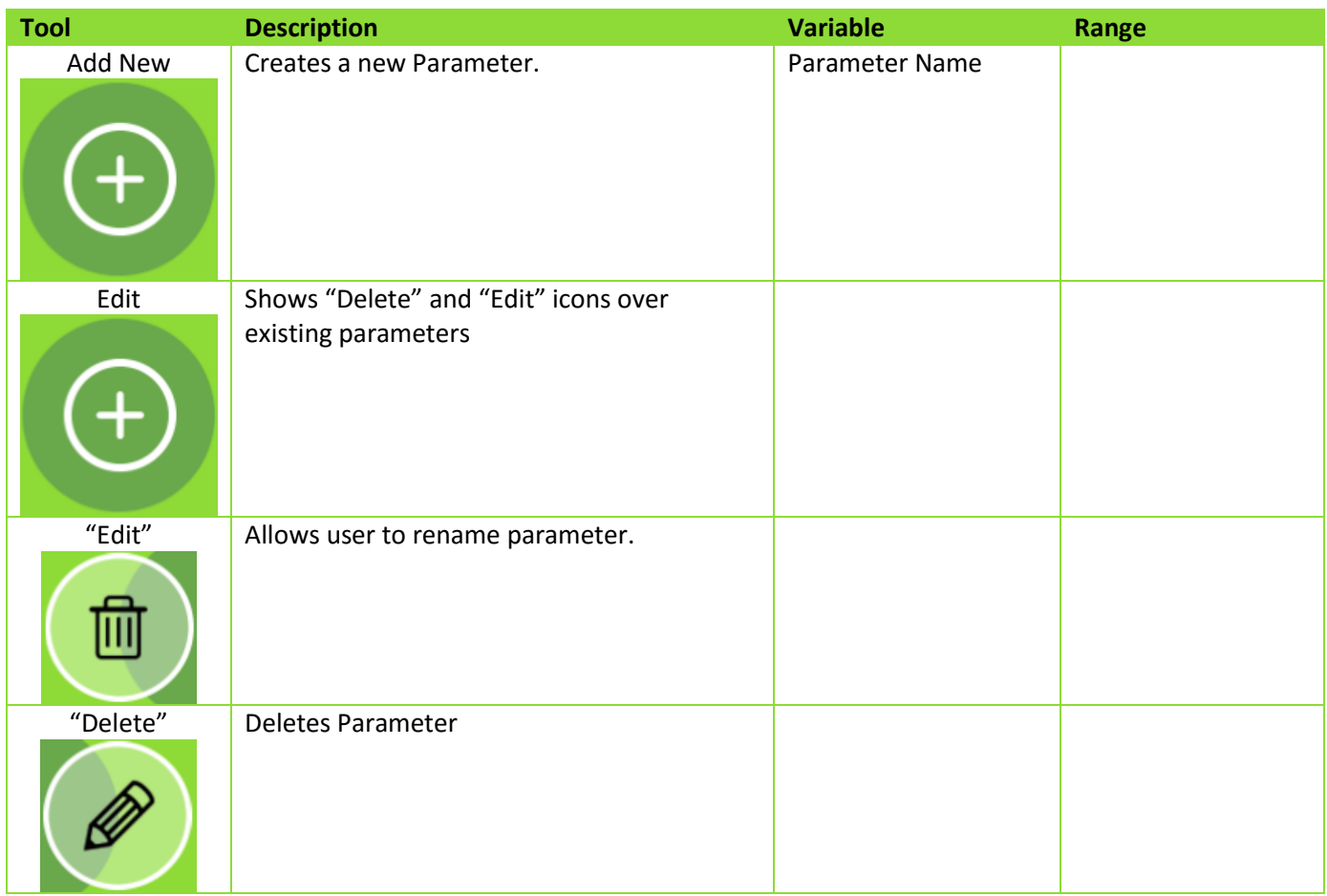